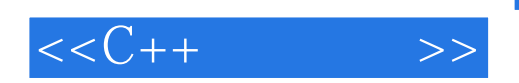

 $<< C++$  >>

- 13 ISBN 9787115261458
- 10 ISBN 7115261458

出版时间:2011-10

Jesse Liberty & Rogers Cadenhead

页数:314

 $\overline{\phantom{a}}$ 

extended by PDF and the PDF

http://www.tushu007.com

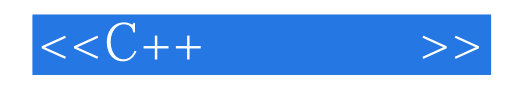

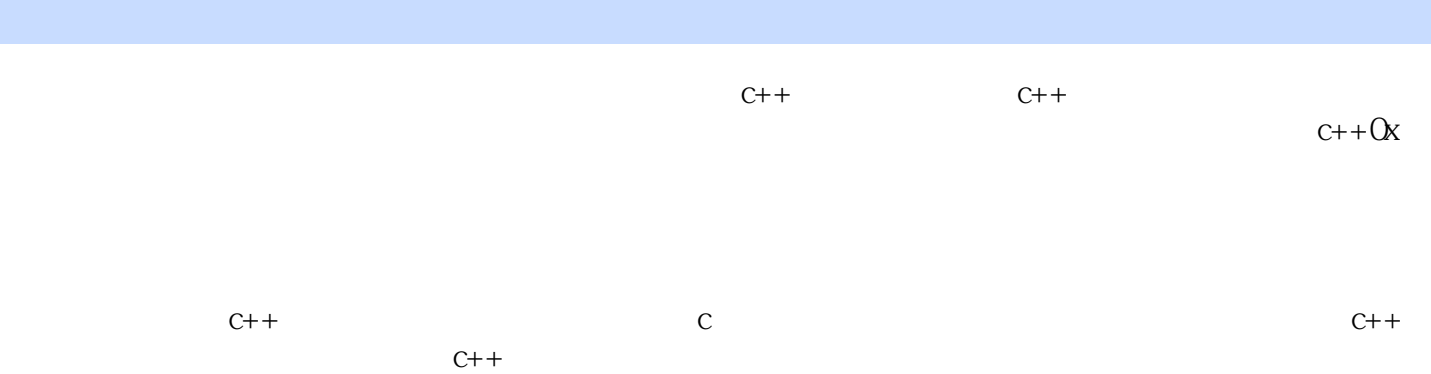

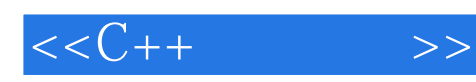

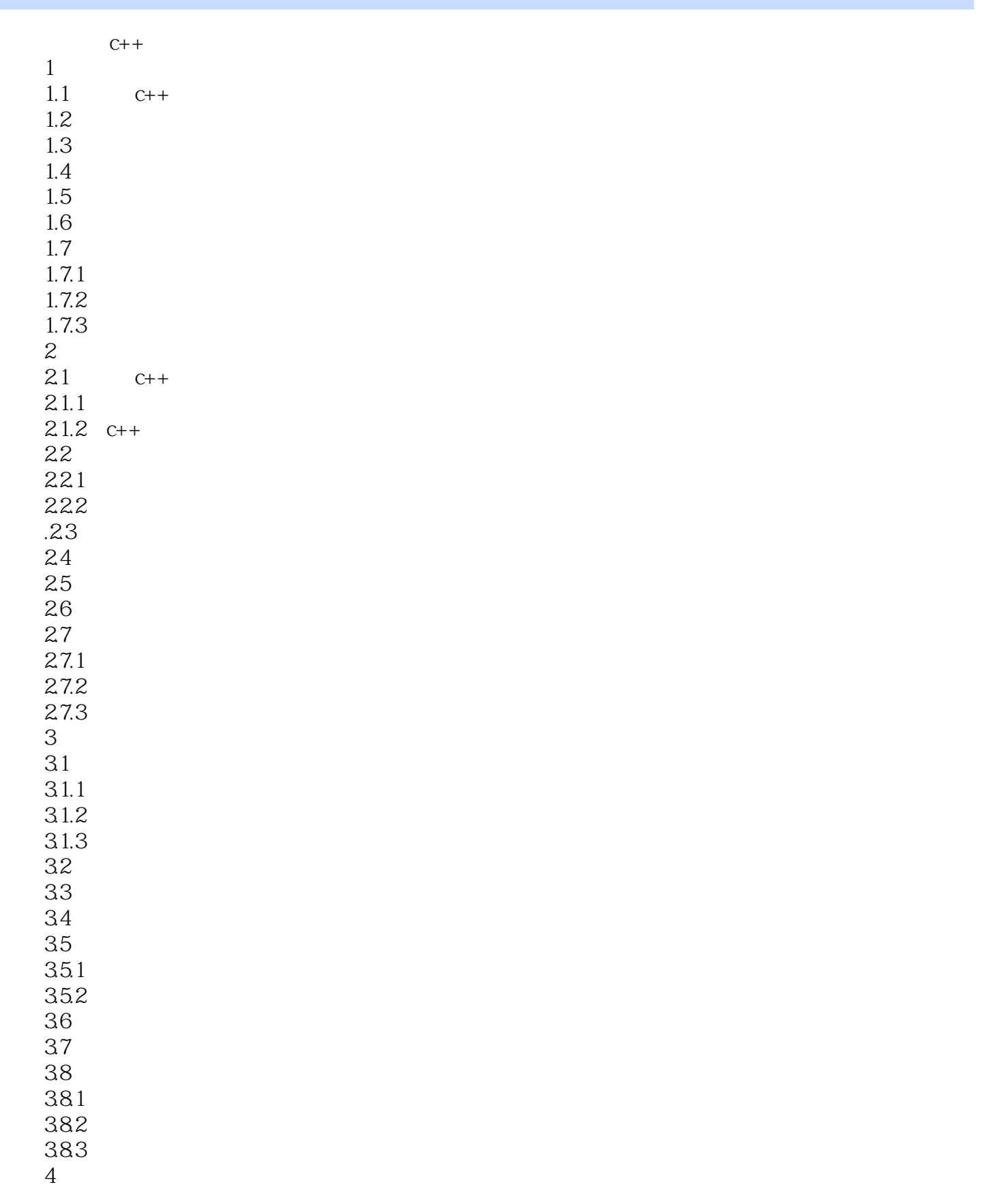

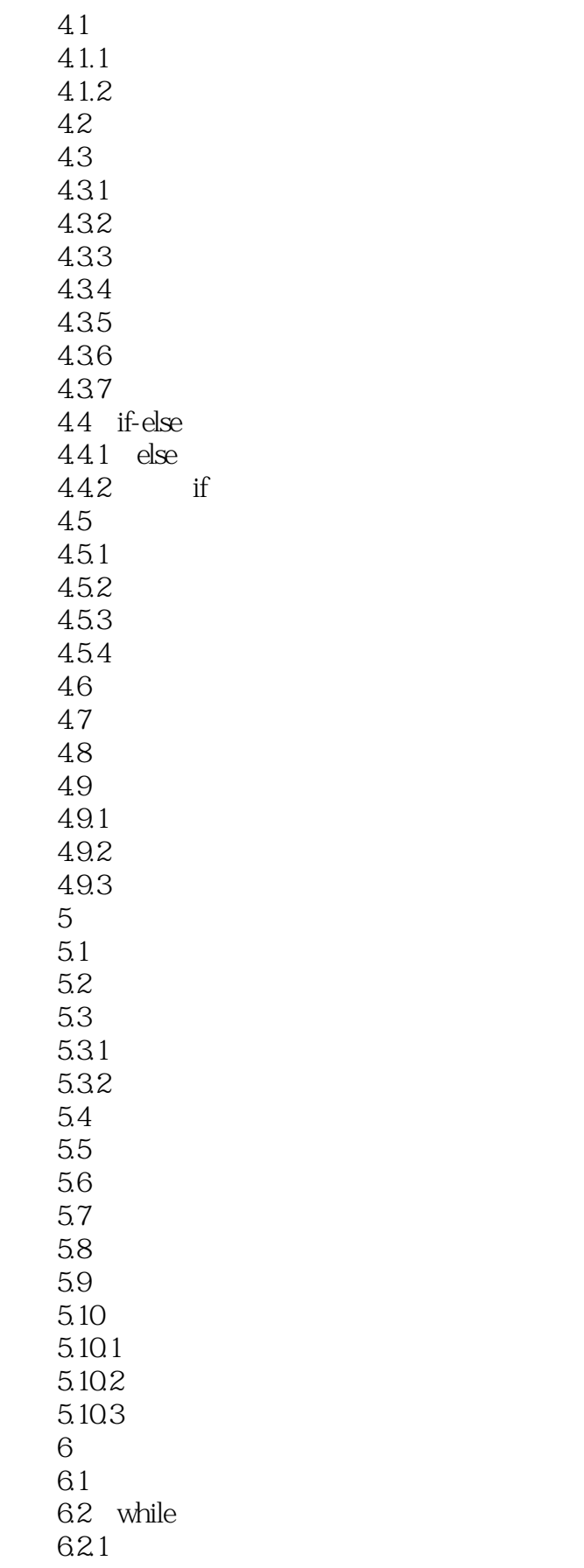

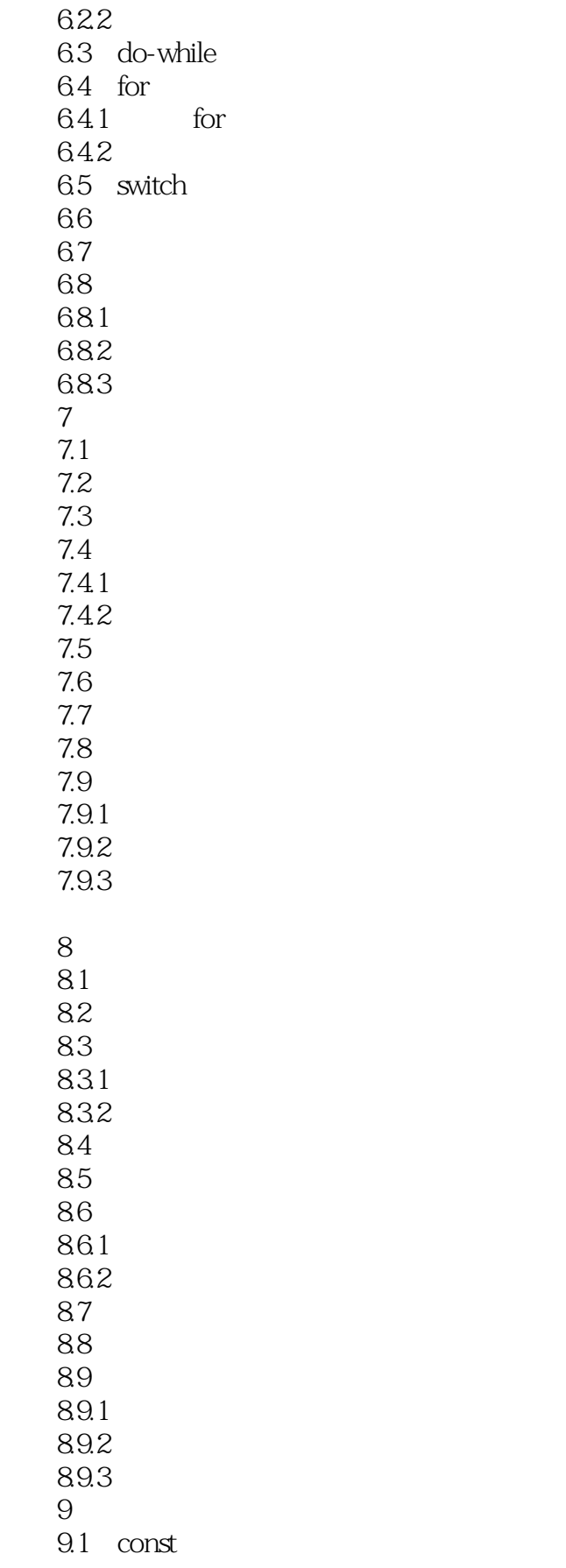

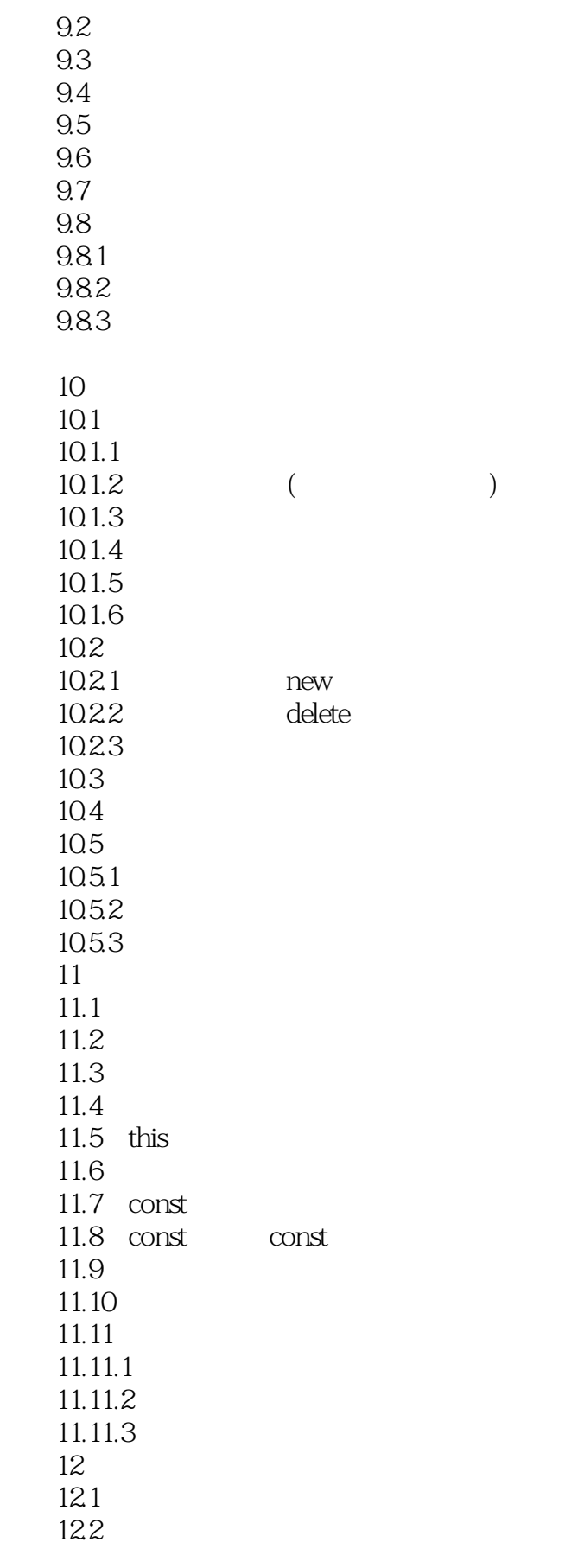

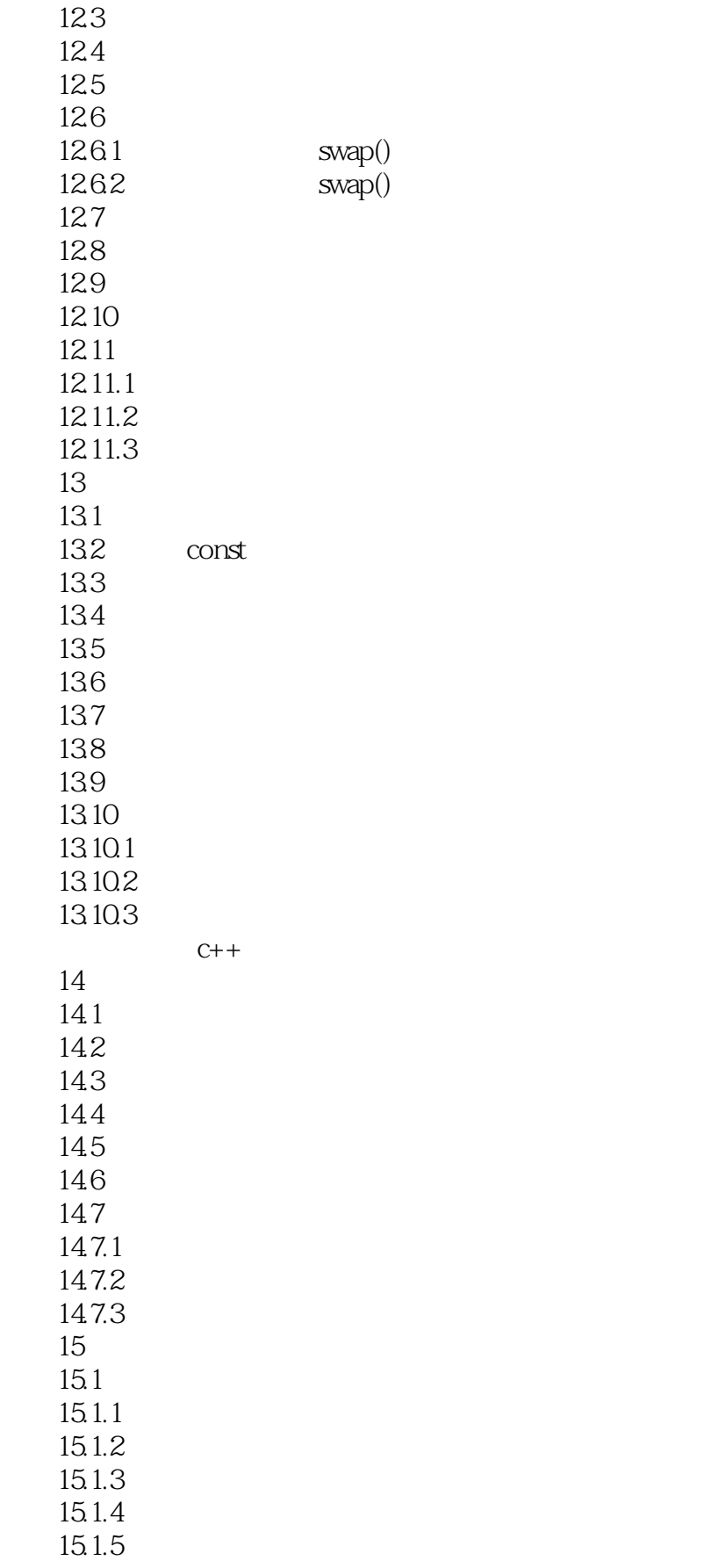

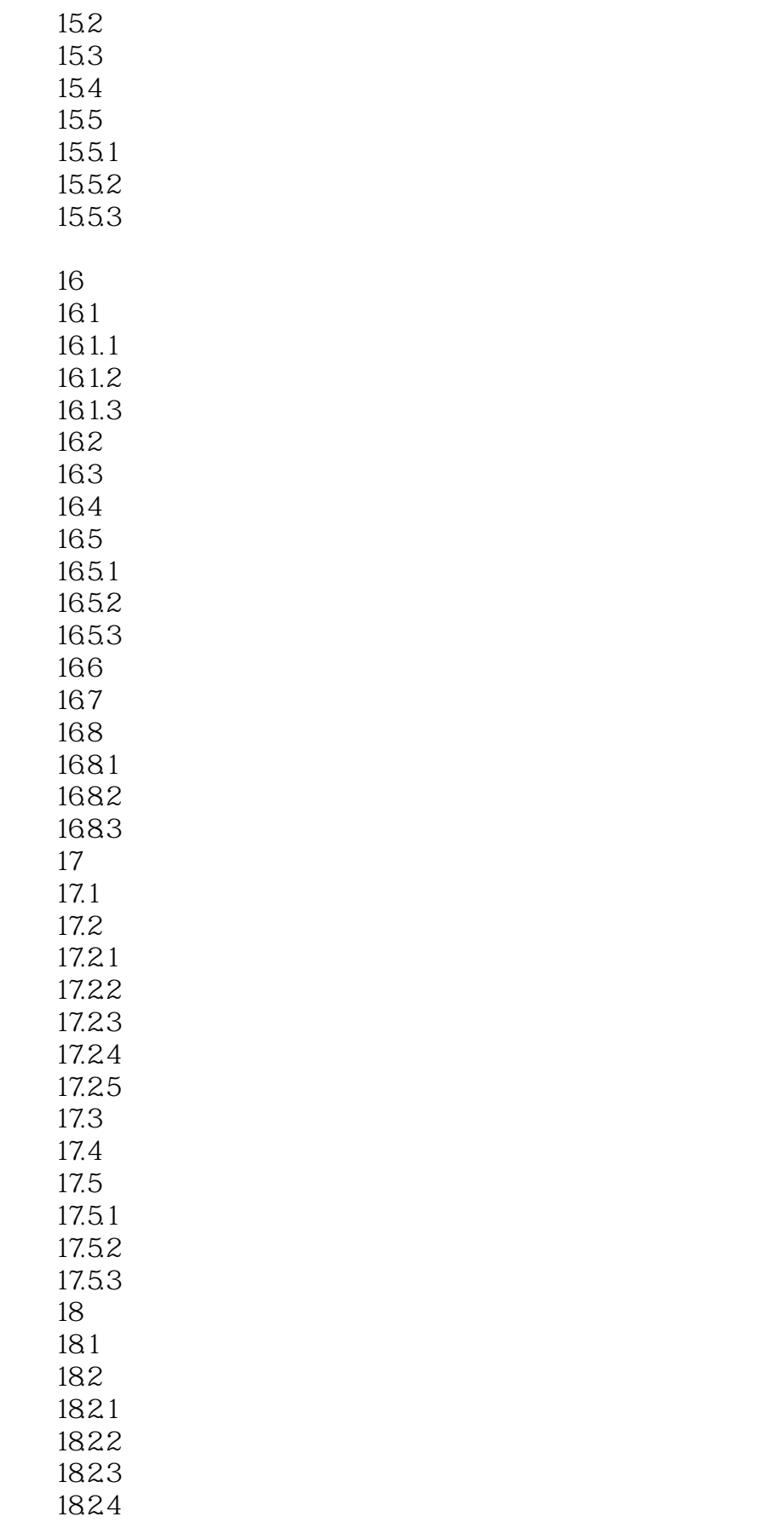

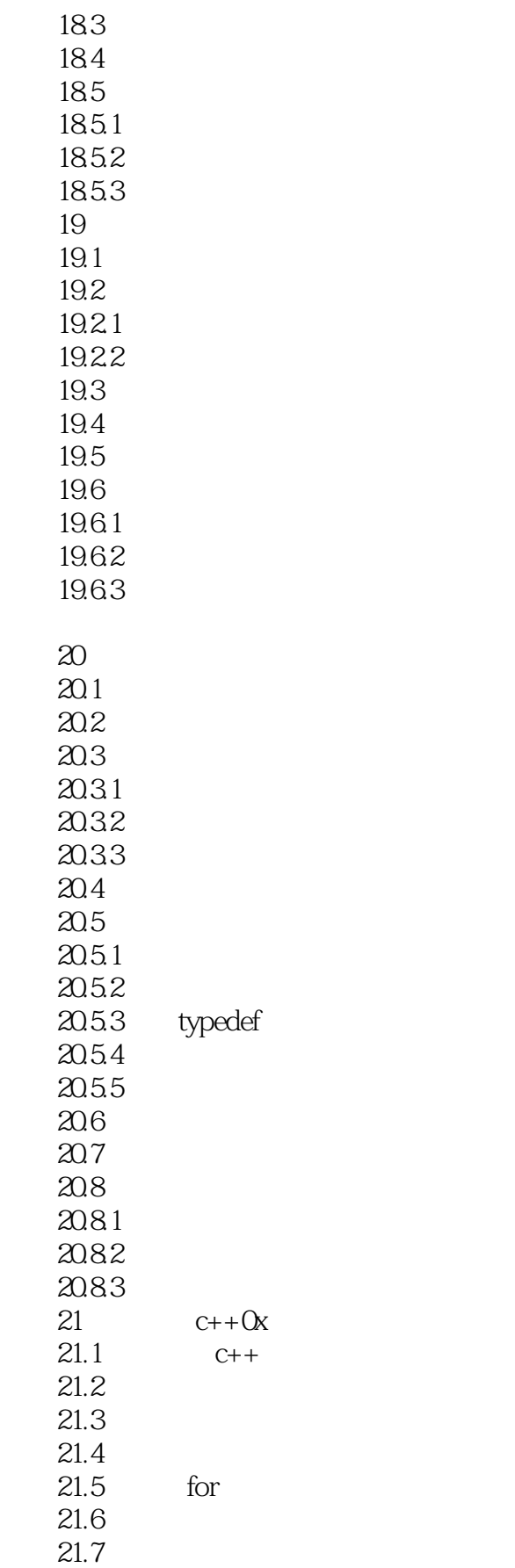

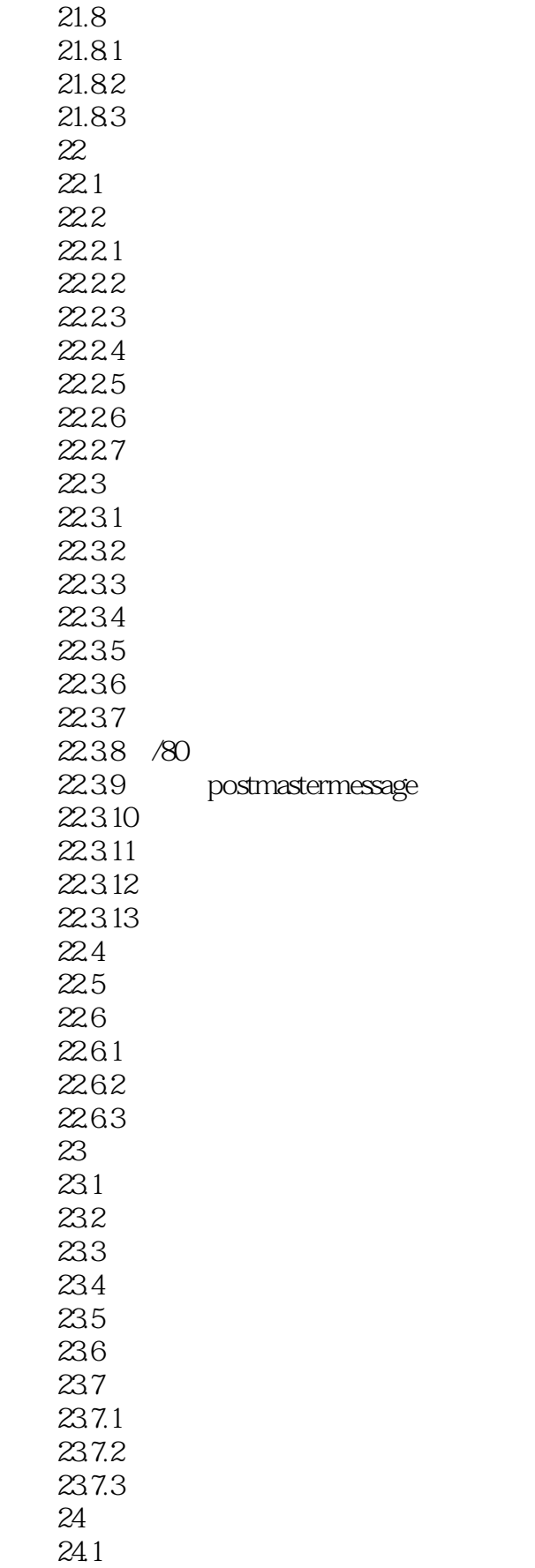

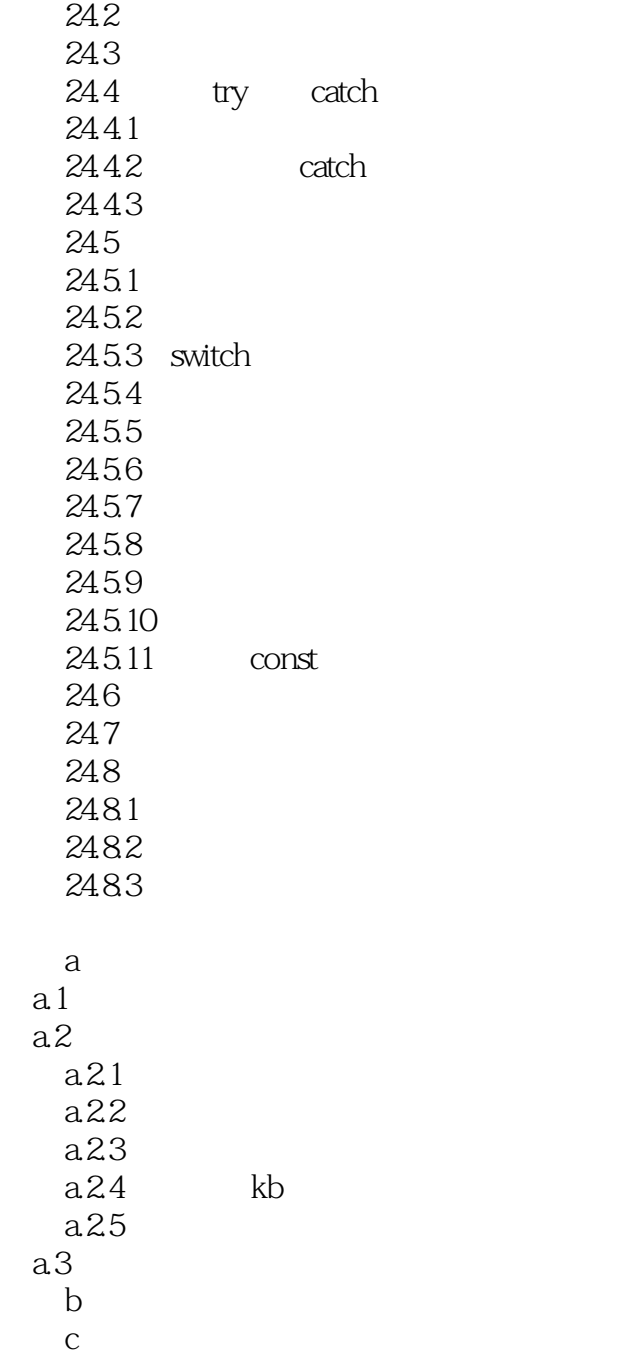

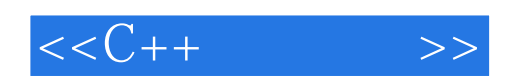

本站所提供下载的PDF图书仅提供预览和简介,请支持正版图书。

更多资源请访问:http://www.tushu007.com